## Volume 86 No. 1

## Thru The Lens

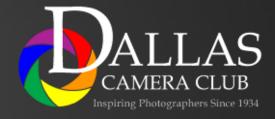

Editor - Jay Hoppenstein, MD, FDCC

To Promote the Art of Photography & Showcase the Images of DCC's Members

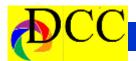

## **Notices - TTL Staff, In Focus & Index**

## What's New in Lightroom

Merge to Panorama – Fill edges option: When merging 2 or more images in LR having selected them from the film strip or Library module and Merge to Panorama is chosen from the Photo dropdown menu there is a box that can be checked which will fill in the edges of the merged photograph using the same Photoshop Content Aware technology.

When searching Collections it is now very convenient to **Search** 

by Color (that has previously been assigned to a Collection). One must click on the Search Bar beside the magnifying glass icon just below the word Collections which will highlight the bar to anticipate text that would be typed to initiate a search. However, if one clicks on the tiny down arrow just beside the magnifying glass icon a dropdown window will open allowing a choice of color labels

upon which to search. Instantly all Collections that have that color label will be found.

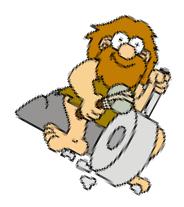

## Inside this issue:

| What's New in Lightroom & Index      | 2     |
|--------------------------------------|-------|
| <u>Calendar</u>                      | 3     |
| Texas State Fair Winning Image       | 4     |
| Feb Speaker - Jeremy Woodhouse       | 5-6   |
| In Focus - Larry Petterborg          | 7     |
| DCC Christmas Party                  | 8     |
| Field Trip January 25 to Tishemingo  | 9-10  |
| Story Board - Night Scenes           | 11-12 |
| Snapshots - Studio Anywhere Light    | 13    |
| Heard Museum Photo Contest           | 14-15 |
| January Program Wanted TX Images     | 16-17 |
| Q&A What is Hyperfocal Distance      | 18    |
| Image of the Month - Mike Hill       | 19    |
| November - 1st Place Winners         | 20-22 |
| Classified Ads, Officers & Directors | 23-27 |

## Thru The Lens Staff

Cameraon Raw Quality Control

Folk Al Plane Focus Groups

Donna Blame Me Equipment Malfunction

Dia Fram PG Ratings

Trey Pod Sharpness Czar

Newt R.L. Density Lighting Control

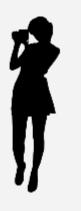

**Front Cover Image** 

**Maine Mulholland** 

**Kay Hale** 

**Back Cover Image** 

Welcome to My
Home

Jim Walsh

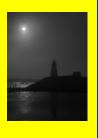

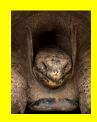

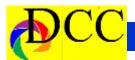

## **Calendar & Notices**

**January 1 New Year** 

January 14, 28 - DCC Meetings

**January 25 - Tishomingo National Wildlife Refuge** 

January 28 - Program Night - Photographs of Texas Not DFW

February 11, 25 - DCC Meetings

February 25 - Jeremy Woodhouse - Around the Worl in 80

## Potpourri Night - 12 May 2020

The members of the Dallas Camera Club have a great deal of talent and it is never more evident than on "**Potpourri Night**". Every year at the first meeting in May, members can show off their photographic work in themed A-V productions rather than as individual contest images. These popular shows clearly demonstrate the depth and breadth of creativity within the club. This year, we are asking all members to invite a friend, neighbor or even a spouse to attend and see what we are up. Who knows, you may end up with a new photo buddy with which to share your passion.

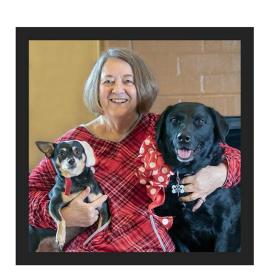

Happy New Year to my DCC Family! Hitch, Barbara and Brodie

| January 2020 |     |     |           |     |           |           |  |  |
|--------------|-----|-----|-----------|-----|-----------|-----------|--|--|
| Sun          | Mon | Tue | Wed       | Thu | Fri       | Sat       |  |  |
|              |     |     | 1         | 2   | 3         | 4         |  |  |
| 5            | 6   | 7   | 8         | 9   | 10        | 11        |  |  |
| <b>12</b>    | 13  | 14  | <b>15</b> | 16  | <b>17</b> | 18        |  |  |
| 19           | 20  | 21  | 22        | 23  | 24        | <b>25</b> |  |  |
| 26           | 27  | 28  | 29        | 30  | 31        |           |  |  |

| February 2020 |           |           |     |           |     |           |  |  |
|---------------|-----------|-----------|-----|-----------|-----|-----------|--|--|
| Sun           | Mon       | Tue       | Wed | Thu       | Fri | Sat       |  |  |
|               |           |           |     |           |     | 1         |  |  |
| 2             | 3         | 4         | 5   | 6         | 7   | 8         |  |  |
| 9             | 10        | 11        | 12  | 13        | 14  | <b>15</b> |  |  |
| 16            | <b>17</b> | 18        | 19  | 20        | 21  | 22        |  |  |
| 23            | 24        | <b>25</b> | 26  | <b>27</b> | 28  | 29        |  |  |

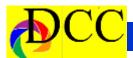

## Texas State Fair Winning Image - Lola Laird

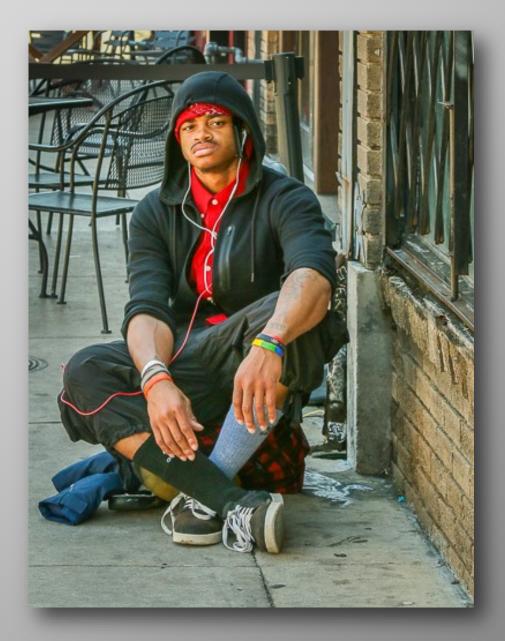

Just Chillin'

**Honorable Mention** 

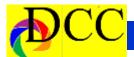

## February Guest Speaker - Jeremey Woodhouse

Around the World in 80 Photographs

We will look at a collection of up to 80 images that are either Jeremy's favorites or for which he has become known for. Audience participation is encouraged.

## **Biography**

As the owner of Pixelchrome, Inc Jeremy has enjoyed a roller coaster ride pursuing the American Dream. Since his early days as a graphic designer, his dream was to become a stock photographer. Riding the wave of the internet revolution in the mid-90s, he got involved with Getty Images and went on to build a successful business traveling the world and taking stock pictures. By 2005, he started setting up frequent international trips to Italy and to Mexico. He went on to lead trips to Guatemala and Costa Rica.

As the developer of the Dreamteam photo tour concept in 2011, collaborations have included tours to Mexico, Guatemala and Colombia with coleaders Nevada Wier, Brenda Tharp,

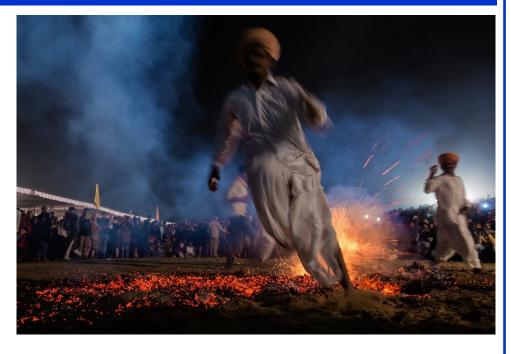

photojournalist Alison Wright and Guatemalan-born Holly Wilmeth. Since 2011 Jeremy has completed more than 100 international Photo Tours to such destinations as Colombia, the Balkans, Burma, the Stans, India, Sri Lanka, Iceland, Cuba, Iran, Yemen, the Baltic States, Morocco, Sicily, south Africa, Sardinia, Romania, Vietnam, Nepal...

the list goes on to include more than 80 countries.

Jeremy used to describe himself as a nature and outdoor photographer, but over the years he has re-branded himself several times. He has travelled widely, photographing many of the world's most important city skylines. In 2006 he became part-owner of a Lifestyle Stock Photography Company, Blend Images, and now he is indulging his new passion of photographing people in developing nations. At least once or twice a year he plans a nature photo tour which might find his group photographing wildlife in the wintery wilds of Japan, leopards in Botswana's Okavango Delta, or the world's tallest dunes in Namibia.

Jeremy's photos have appeared in print all over the world. He has received numerous international awards in the Wildlife Photographer of the Year Competition, and he was overall

(Continued on page 6)

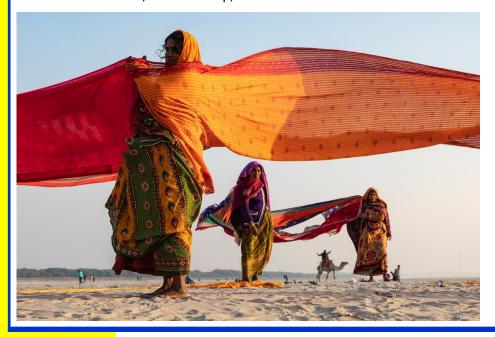

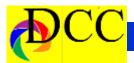

(Continued from page 5) Jeremh Woodhouse

winner of the 2002 Nature's Best International Photography Awards. His images have been included in exhibitions at the Smithsonian in Washington DC, the Dallas Museum of Natural History, and the Natural History Museum in London.

Jeremy's images have also been selected in the final judging stage for the prestigious, UK-based Travel Photographer of the Year Award (TPOTY) every year since 2011. In 2016 he was the Winner of the TPOTY Best Single Image in a Portfolio "MANKIND", and his image was Highly Commended in the One Shot "SHAPED BY LIGHT"

Jeremy's Photo Tours website is http:// Facebook: www.facebook.com/ www.pixelchromephototours.com and jeremywoodhouse his image archive is at http:// www.pixelchrome.com

Jeremy Woodhouse jeremy@pixelchrome.com | 469-371-5310 cell | 214-544-3169 day

Photo Tours: http://

www.pixelchromephototours.com

Website: http://

www.pixelchrome.com

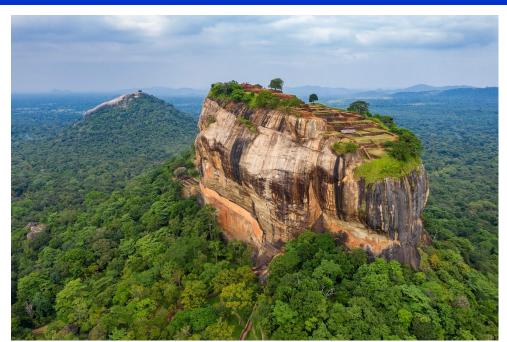

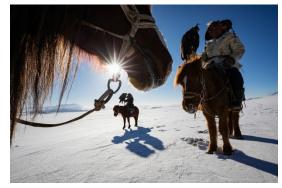

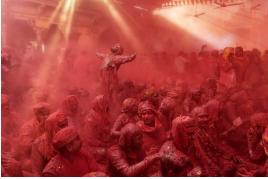

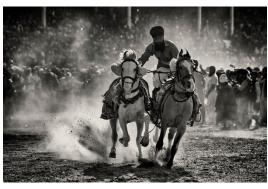

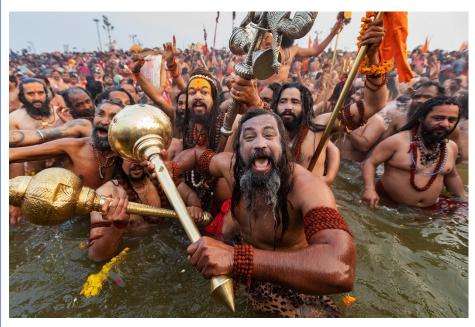

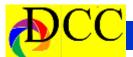

## In Focus - Larry Petterborg

## **HAPPY NEW YEAR**

## **DALLAS CAMERA CLUB**

January 1<sup>st</sup> marks the beginning of not just a new year, but a new decade as well. As we look forward to new photographic adventures, cameras, and lenses, maybe we

should also be thinking about the future of our club.

The Dallas Camera Club is made up of a family of folks interested in getting more out of their photography and is totally dependent upon a small army of volunteers. Volunteers make sure all our mem-

bers know what is going on through the club newsletter and website. Volunteers manage the monthly competitions where we learn to make better images. Volunteers plan regular club outings/field trips where we can socialize, learn, and enjoy photography together. Volunteers offer a variety of classes and learning experiences that provide members a valuable source of training. Volunteers make sure our meetings run regularly and smoothly and that we have wonderful speakers come to entertain and inspire us.

In short, the Dallas Camera Club

invitation when asked. New people bring new ideas and talents to the volunteer pool. Our club needs these new perspectives/voices in order to grow and to continue to be relevant.

What do you want to get out of your participation in the club during

the next decade? What will the Dallas Camera Club look like in ten years? You have the power to influence the answer to these questions.

To all of you that have volunteered your time and effort to the success of the club, THANK YOU! To those that have yet to take on a role other than as

a paying member (which is very important too), please join us, be part of the volunteer team.

From my personal experience, I can honestly say that the more you are involved in the club, the more you get out of it. We have a great organization and with your help, the future looks bright.

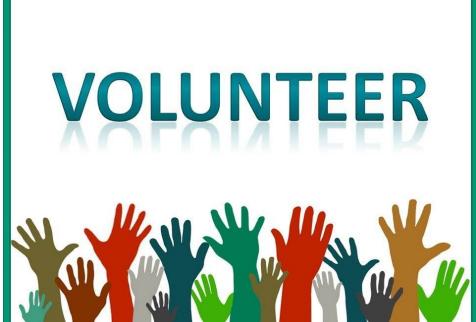

could not exist without those volunteers.

Some of our volunteers have been doing their jobs for many years and plan to continue for many more, but it is essential that additional members of the club step up to volunteer on their own or accept the

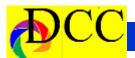

## DCC Christmas Party - December 17, 2019

The room at the Walnut Hill Recreation center could not have been more festive. Kaye Hargis brought a beautiful 3 -4 foot decorated Christmas tree, red tablecloths and small Poinsettia plants as centerpieces. Jerry Martin added traditional Christmas music and several member-engaging stories and games to fill any voids in the evening's activities. Multiple volunteers brought extraordinary hot and cold covered dishes including crockpot meatballs, hams, tenderloin, salads, rice, vegetables and an abundance of desserts. Soft drinks, ice an cups were brought by other volunteers.

Larry Petterborg headed the table and chair *brigade* which set up dinning for about 40 guests; Hal Sommer and Stephen Evans delivered and set up the sound system using the DCC's equipment brought from the DCC's equipment storage at Shearith Israel. Everyone participated especially at the evening's conclusion helping to clean-

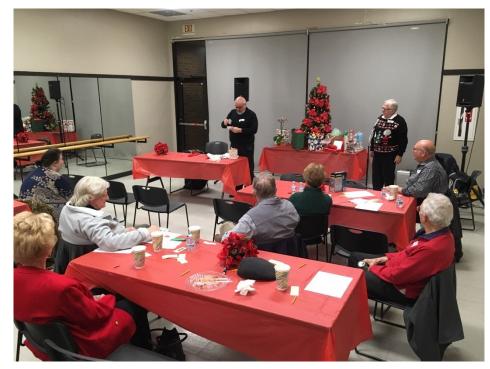

up and put away the tables and the chairs.

The food was delicious, abundant and tastefully presented. No one left hungry, some too stuffed to get into their

rarsl

The focal point of the Christmas Party was the gift "exchange" following a familiar formula to which all were accustomed. Each member was given a random number, which when called, allowed a guest to choose any of the wrapped gifts brought by the other guests which were beneath the tree. The package was opened and shown to the company. The next randomly chosen guest had to make a choice pick an unopened gift or "steal" an opened gift that any of the preceding members had taken. No gift could be stolen more than twice. Among the most popular gifts were memory cards, thumb drives and gift cards.

The evening ended almost too quickly. As each one exited the sharp cold of the night's air could not chill the warmth of this evening's DCC Christmas party.

Jay Hoppenstein, MD, FDCC

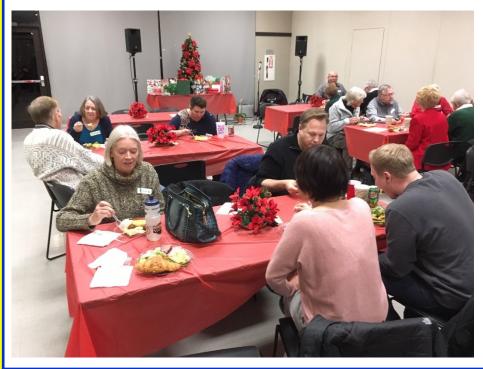

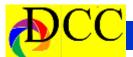

## Field Trip - January 25, 2020

# Tishomingo National Wildlife Refuge Tishomingo, OK

January's field is to the Tishomingo NWR in the town of Tishomingo, OK, which is situated on the northwest corner of Lake Texhoma. It's about two hours from Dallas.

Tishomingo is home to a large variety of water fowl and other birds. This

time of year there should be a lot of snow geese in residence. Deer and other animals are around also. In addition, this was the location of a large farming commune in the 1920's and the ruined structures from the operation are seen all over the refuge. The concrete homes are called Chapman

quite photogenic. More information is available at www.fws.gov/refuge/tishomingo.

Also nearby is an old western town called Sipokni which was built as a film set. While it is closed for the season, it's not locked up, and the owner invited us to come and photograph the grounds at our leisure. Sipokni is located 11 miles north of Tishomingo in the town of Reagan, OK. Follow US 377 north to SH 7

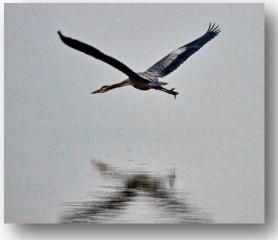

and west a few miles to Reagan. It's on the south edge of town.

I suggest lunch around 11:30am at Boomarang Diner at 314 W. Main Street in Tishomingo.

To get to Tishomingo from Dallas, follow US 75 north past Durant, OK and go left on SH 48. Follow SH 48, SH 78, and SH 22 to Tishomingo. Go south on Refuge Road just as you get into town. An alternative

route is to pick up US 337 west of Prosper, TX and follow it all the way to Tishomingo. If you want to spend the night, the nearest acceptable lodging in is Madill, OK which is 14 miles south.

The next field trip will be on February 22nd, and it will be a scavenger hunt around the fine arts district. More later.

Call or text me at 972-824-4106 if you have questions.

**Gary Kelly** 

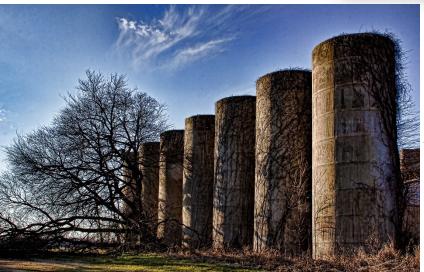

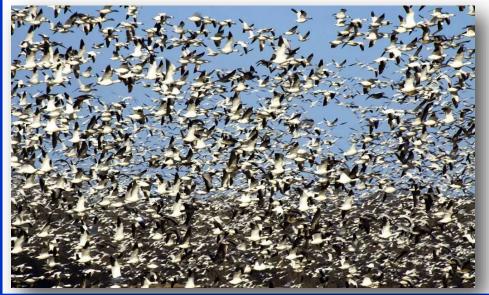

(Continued on page 10)

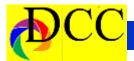

(Continued from page 9) Field Trip

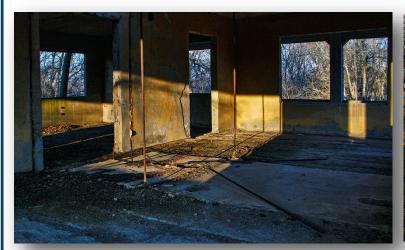

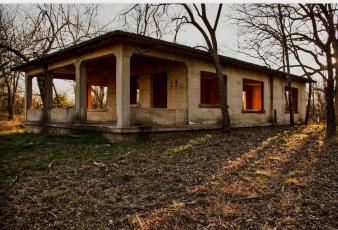

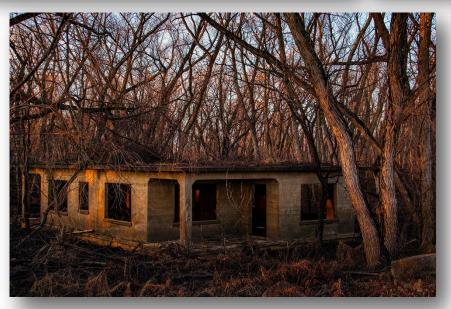

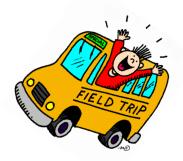

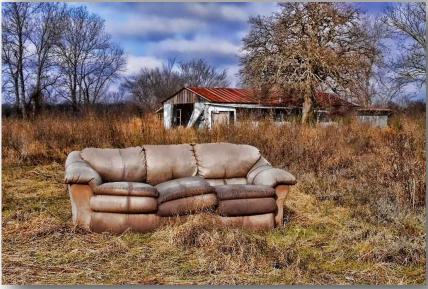

Page 10 THRU THE LENS | January 2020

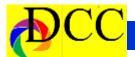

## Story Board - Night Scenes - Jay Hoppenstein

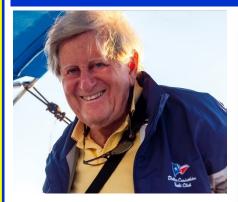

Certainly, the capture of images after the sun sets is an irresistible allure to photographers. That which might be mundane during the day becomes enchanted at night. Night photography is another photographic art form which, like all else in photography, requires patience, skill and technique to produce images that are impactful.

The photographs below have been collected from many different places in the world, some of which might be recognizable.

There is no better time of the year to create memorable nighttime images.

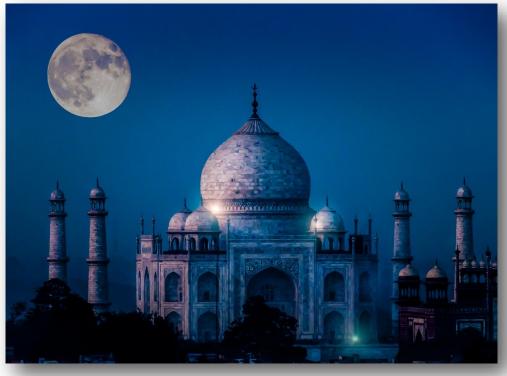

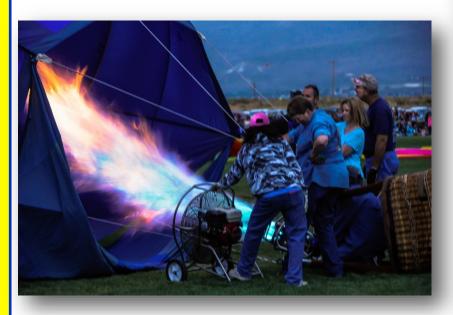

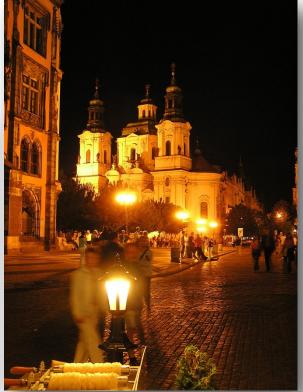

(Continued on page 12)

Page 11

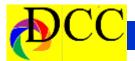

(Continued from page 11) Story Board Night Scenes

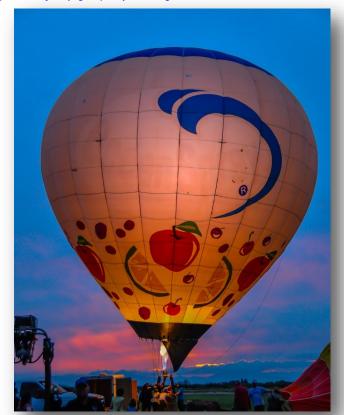

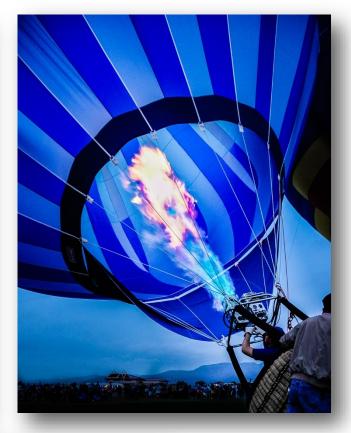

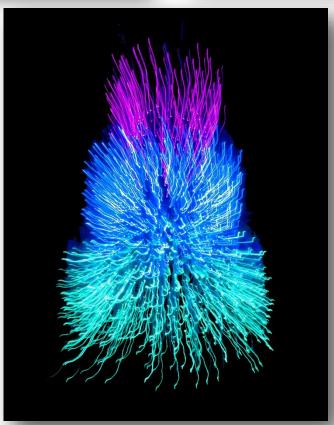

Page 12 THRU THE LENS | January 2020

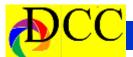

## Snapshots - Jerry Martin - Studio Anywhere 2 - Hard Light

## **Studio Anywhere 2: Hard Light**

A Photographer's Guide to Shaping Hard Light

**Author: Nick Fancher** 

According to the author, Nick Fancher, his book can be described by what it isn't: a book strictly about hard light scenarios, a how-to lighting manual or a book of the equipment you need to acquire. But it IS about how to manipulate, soften and shape light using one or two flash guns with few or no modifiers. Most photo instructional books primarily tell and show the reader how to eliminate hard shadows. It is refreshing to have a book that focuses on what you can do with more dramatic (hard shadow) photography.

The photo illustrations not only show the final photo but the photo set up that led to the final photo. He also goes into post processing in Lightroom and Photoshop with screen shots of the settings.

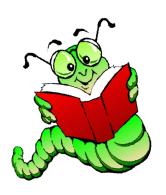

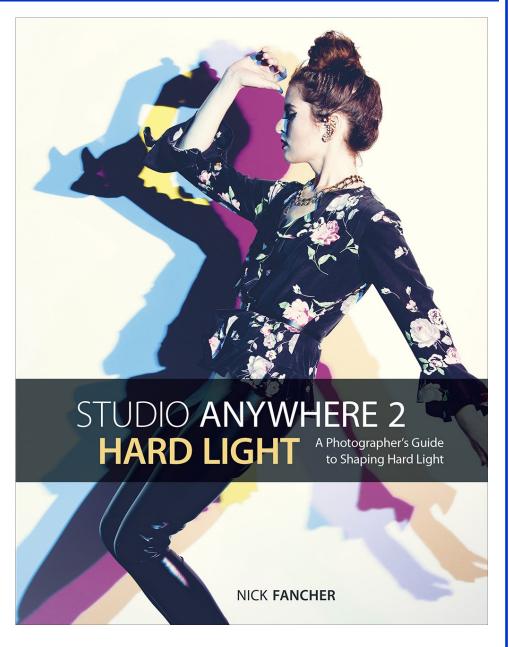

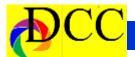

## **Heard Nature Photographic Contest**

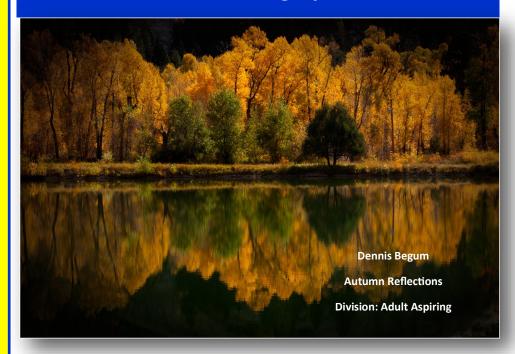

The 2020 annual Heard Nature Photography Contest is in support of the Heard Natural Science Museum & Wildlife Sanctuary. This is the 42nd year that this contest has been held with proceeds going to support the Museum! The contest is all digital and open to photographers of all ages and experience levels.:

### **Adult Divisions**

**Aspiring** 

For beginning photographers through those with several years' experience who have not yet met the 'Experienced' criteria.

Experienced

Comfortable with the technical aspects of the camera. Proficient in the concepts of composition, exposure, lighting and post-processing techniques for creating images. May be skillful in more than one genre of photography (for example: landscape, portrait, macro, photojournalism, still life, etc.)

#### **Youth Divisions**

Junior Youth

Young photographers up to the age of 14. Senior Youth

Young photographers between the ages of 15 - 18.

#### **Categories**

There are separate categories for the Adult and Youth Divisions.

**Fees** Adults - \$10/per submission Youth - \$5/per submission

#### **Awards**

Ribbons may be awarded for 1st, 2nd, 3rd place winners in each contest category for each division. Awards are at the discretion of the judges.

\$100 cash prize & ribbon to Best of Show winners in each of the four contest Divisions.

Overall Best of Show. This image will be

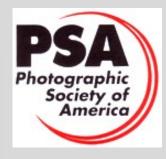

## About the Photographic Society of America (PSA)

The Photographic Society of America (PSA) is a worldwide organization providing a wide range of services that promote photography and benefits to its members. Individual members can participate in competitions, study groups and online education programs designed to advance their photographic knowledge and skills. Competitions are held for clubs, councils, federations and chapters, also. Member image galleries are always available for viewing. An annual youth photography showcase, open to all students of high school age, is conducted as well. Opportunities for image analysis and critique as well as discounts for both hardware and software products are available for all members. In addition to special access to a Member's Only area on this dynamic and informative website, every member receives the high-quality PSA Journal each month.

(Continued on page 15)

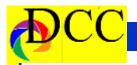

(Continued from page 14) Heard Nature Photographic
Contest

printed and displayed at the Heard Natural Science Museum.

#### **Important Dates**

Submission Dates: **February 1-23, 2020** 

Award Ceremony: March 22, 2020 2:00 p.m. Heard Natural Science Museum & Wildlife Sanctuary, 1 Nature Place, McKinney, TX.

Winning images from the 2019 contest may be seen on the Heard website (scroll to the bottom of our pages). We also have a Facebook page (Heard Natural Science Museum Photography Contest). All images submitted in the 2018 and 2019 contests are being randomly shown giving credit to the photographers. Photographs are also shown in our Instagram account (search "heardcontest").

I have attached a flyer should anyone wish to share it. Full details about the contest (including submission requirements and payment information) are available on our website: <a href="https://www.heardnaturephotographers.com/about-the-contes">https://www.heardnaturephotographers.com/about-the-contes</a>

Jackie Ranney

2020 Contest Coordinator

**Heard Nature Photographers** 

214/478-2107

www.heardnaturephotographers.com

#### **Adult Categroies**

**Adult Categories** 

Color or Black & White images may be entered.

### **Captive ANIMALS**

Images of animals in a controlled setting (i.e. farm, zoo, ranch, etc.). May

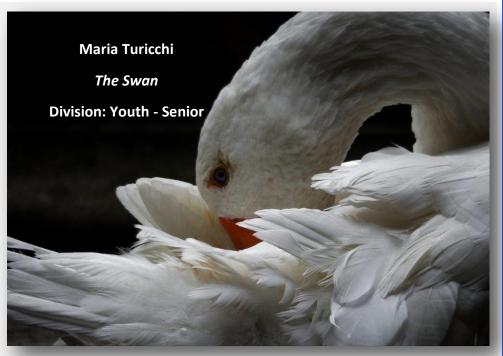

include mammals, marine life, reptiles Wild or and amphibians. Does not include pets. spiders.

#### Wild ANIMALS

Non-captive animals in their natural environment.

#### **Feathered Friends**

Wild or captive birds.

#### **Expressive Impressions**

Nature-related images intended to express the photographer's impression of the subject (i.e. creative blurs, abstract and digital manipulation). Not to be judged on amount of manipulation but on artistic end result.

Naturally occurring patterns, lines, shapes and forms of animals, objects, or plants in nature; also may include macro and extreme close-up images in cases where the patterns, lines, shapes, etc. are the principal subject.

#### **FLORAL**

Images of natural or cultivated flowers, plants or gardens.

## **Creepy Crawlies**

Wild or captive insects, butterflies and spiders.

#### **SCENICS**

Expansive views that may include landscapes, mountains, forests, deserts, etc. Nature should be the subject of the image.

#### **WATER**

Images primarily featuring water such as seascapes, oceans, waterfalls, lakes, streams and rivers. Water should to be the primary subject.

#### **BLACK & WHITE**

Black & white images of any nature subject consistent with any of the other contest categories.

#### Focus on the Sky

Including but not limited to astro photography, stars, sunrises, sunsets, cloudscapes, storm clouds. Must be related to nature.

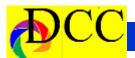

## January 28 Program - Wanted - Texas But Not DFW

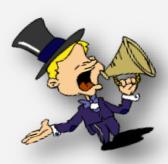

## WANTED: Photos of Texas BUT NOT DFW

The January 2020 program for the DCC will be assembled by Steve Reeves (steve@makeshiftphoto.com) from images submitted by DCC member limited to Texas scenes from anywhere in Texas except the DFW area. Steve will create an audiovisual show containing these images similar to the shows he has done in previous years with Images from all states but Texas. This year will showcase Texas outside of our fair city.

- 1. Email photos to steve@makeshiftphoto.com formatted 1920 x 1280 pixels.
- 2. Alternatively, use Drobox or GDrive. We will transfer the images received. Other file sharing services are fine, too.
- 3. There is **no limit** to the number of images submitted.
- 4. The deadline for image submission is December 15, 2019. Identify yourself. Put DCC somewhere in the subject line.
- 5. Include in the title the locale East, West, South, North East, North West, and city or county, if known.

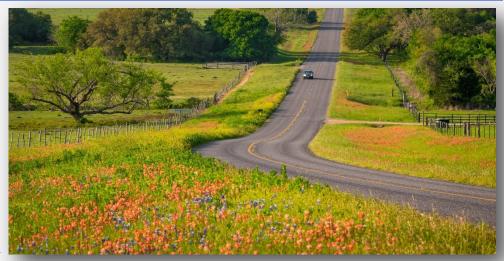

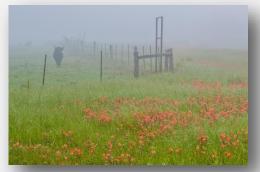

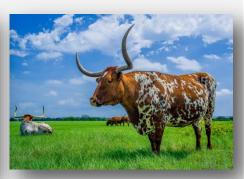

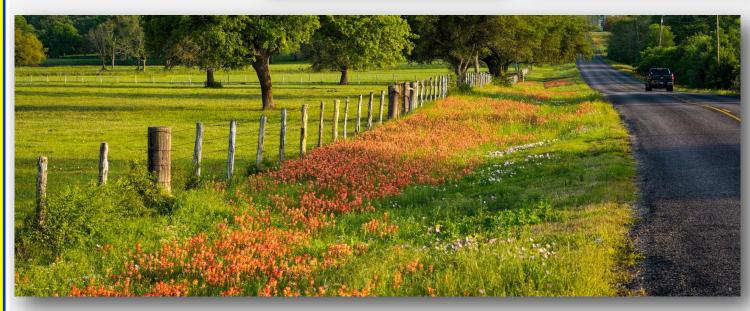

(Continued on page 17)

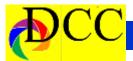

(Continued from page 16)Wanted Texas, But Not DFW

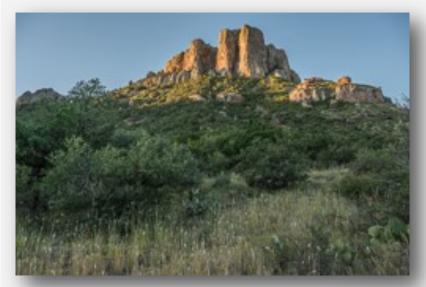

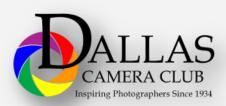

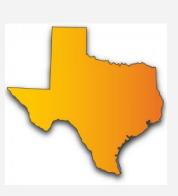

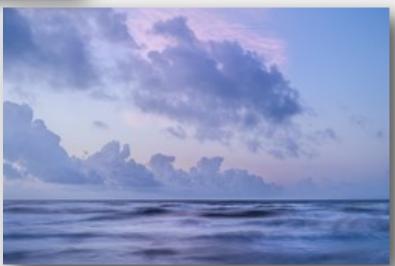

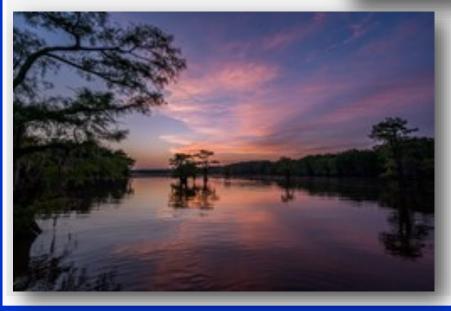

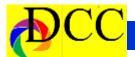

## **Q & A - Photographic Questions**

## Q & A – Questions Asked

The Editor has created questions, the answers to which maybe useful to members, especially those new to photography. Any comment or input is welcome.

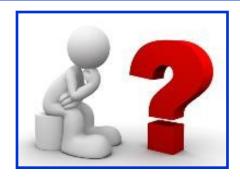

## Question: ?

## What is hyperlocal distance?

For each lens and for each focal length of that lens there is a point in space in front of the lens toward one's subject that is the hyperlocal distance. If the lens is focused at the hyperlocal distance, then everything from close to the lens to infinity will be in focus!

Not every image taken needs to have everything from before the subject to infinity in focus. Many images that have the background out-of-focus (OOF) to isolate the subject and make background distracting element "disappear". OOF backgrounds can produce wonderful and beautiful bokeh effects that enhance an image; however, landscape images usually benefit from sharp focus from close to the camera to infinity.

There are tables and charts as well as markings on the barrel of some lenses that help to identify the hyperfocal distance. However that distance is determined, once focused on that very spot everything from a bit in front of the camera to infinity will be in focus.

How is that distance estimated through the viewfinder or the Liveview screen? Actually the following rule-of-thumb is very easy and useful to find the hyperfocal distance. It helps to have the camera on a tripod and the scene already composed.

Using the single point focus mode (often set as a choice in the menu of the camera), move the square focus point toward the very bottommost position of the scene (as viewed

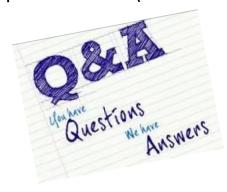

through the viewfinder or Live View) and note its distance as well as noting that spot in real 3D space – usually a point on the close foreground. Double that distance and measure or estimate that distance in the scene. Refocus the lens to that point and that will be your hyperfocal distance. Using Live View with magnification it is possible to check to see that the most distant objects in the scene are in focus.

If you are using Back Focus instead of having the focus combined with the exposure and shutter button, then

once the hyperfocal point is found in the viewfinder and the camera is focused on that point, pressing the shutter button will not change the focus.

However, if not using Back Focus, then focus the lens at the hyperfocal distance, turn off auto focus and trip the shutter. (Remember to turn auto focus on again.)

Set the f stop to f8 or f11 (for the sharpest capability of the lens) and let the camera (in aperture priority mode) determine the shutter speed. Since the camera is on a tripod, a slow shutter speed (as determined by the camera's exposure system) will not be significant, unless there are other considerations in the scene which justifies a faster or slower shutter speed.

Explore the benefits of Back Focus. You may wish to begin using this option on your camera which has many merits besides hyperfocal distance setting.

Jay Hoppenstein, MD, FDCC Editor TTL

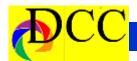

## **November Image of the Month**

Each month the editor chooses an imaged taken by one of the DCC's members and presents it as the *Image of the Month*. The images will be taken from the monthly contest winning entrees, from images submitted for TTL cover consideration or from any DCC member who choses to send the editor an image as an attachment to an email. Use the standard DCC competition image parameters. The image may be in portrait or landscape orientation.

# Mike Hill Sunrise at Mt. Elbert

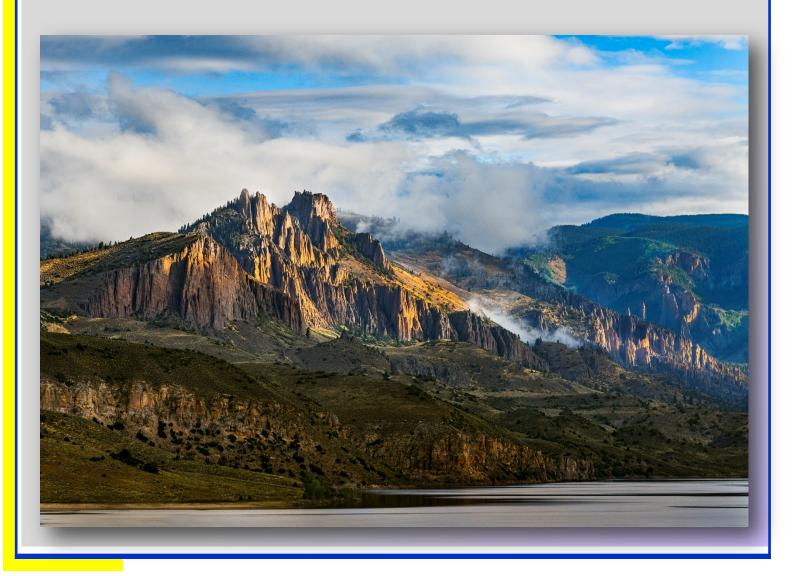

Page 19

2

0

1 9

C

## **Monochrome Prints 1st Place**

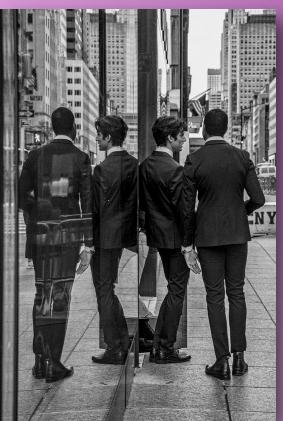

Beginners Donna Griffiths **5th Avenue Bouncers** 

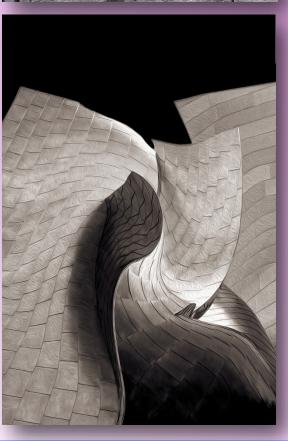

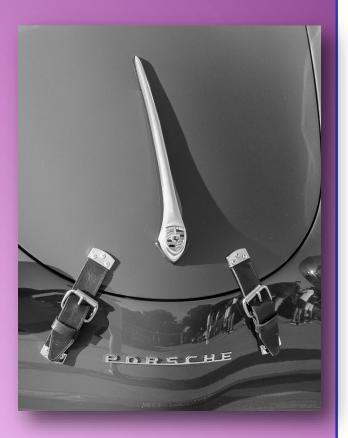

**Advanced Barbara Briley** Porsche

**Masters Hugh Adams Abstract 13** 

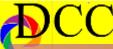

0 e m b

e

C 0 m p e

9

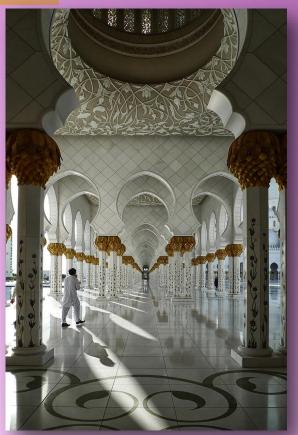

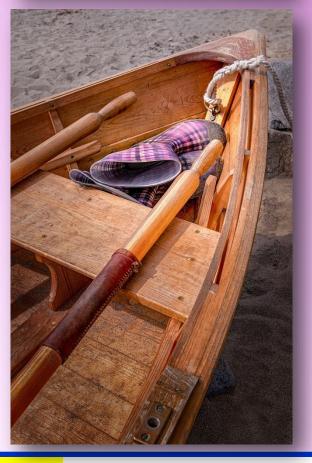

## **Color Prints 1st Place**

Beginners

**Donna Griffiths** 

**Entering the Mosque Courtyard** 

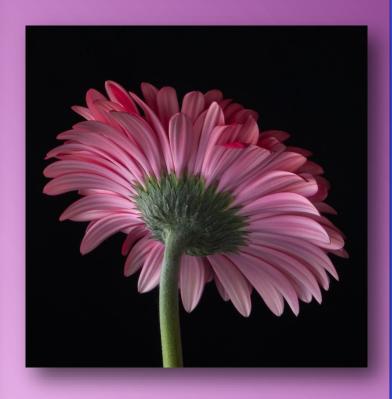

**Advanced David Mann Gerbera Daisy** 

**Masters Alan Whiteside** Whose Boots?

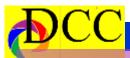

0

v e m

m b e r

m p e t

C

0

o n

2 0 1

## **Projected Images 1st Place**

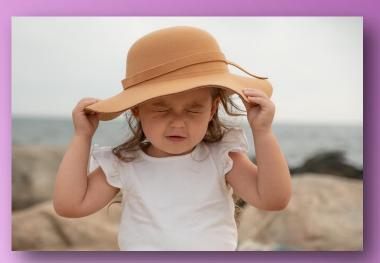

Beginners

Joanne Sadlowski

I Got It

Masters
Mike Hill
Sunrise at Mt. Elbert

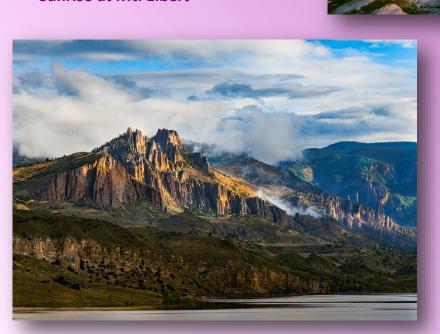

Advanced
Jerry Newman
Beacon of Light

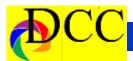

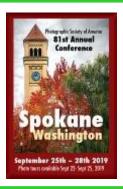

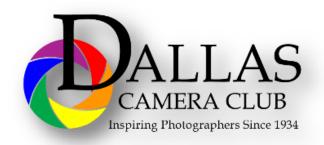

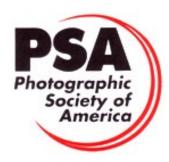

## **Classified Ads**

## ECUADOR ~ Hummingbirds & More

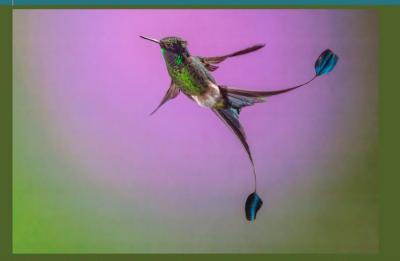

Join Jeff Parker in Ecuador's Chocó Region & photograph avian jewels of the Neotropics!

Hummingbirds will be a highlight of this photographic experience. Find them here in a dazzling array of colors & forms (e.g., the Sword-billed Hummingbird). During this photo tour, we set out to capture images of over two dozen hummer species. High-speed, multi-flash hummingbird photography set-ups along with Jeff's one-on-one guidance assure you'll bring home plenty of keepers. And, with the trip capped at just eight (8) travelers, you'll get to utilize the set-ups as much—or as little—as you desire.

FEBRUARY 22 ~ 29, 2020

Chocó Region Northern Ecuador (512) 378-3355 In addition, a bonanza of beautiful tanagers, motmots, toucans, manakins, euphonias & the improbable looking Cock-of-the-Rock will also fill our memory cards.

ALL-INCLUSIVE / Max eight (8) travelers / \$4295.00

Exploreinfocus.com

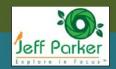

Sell your unused camera equipment and accessories by advertising on this page. There is no cost to DCC members for any ads.

For non-members the cost of an ad is \$150/ year

Send ad copy & images to Navigato@aol.com

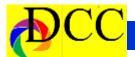

## **Classified Ads**

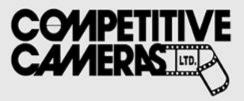

Competitive Cameras stocks the latest and best photographic brands!

> Monday - Friday: 9:00 A.M. to 5:00 P.M. Saturday - 9:00 A.M. to 4:00 P.M.

2025 Irving Blvd #107 ~ Dallas, TX 75207 Call 214-744-5511 or Toll Free 1-800-688-0211

> sales@competitivecameras.com www.competitivecameras.com

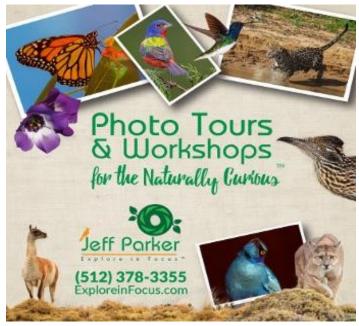

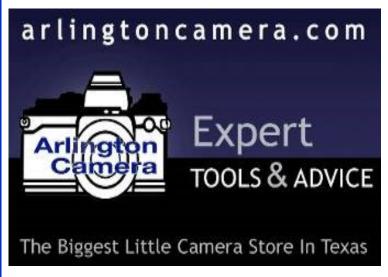

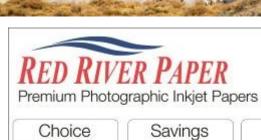

Photo inkjet papers Inkjet greeting cards Hard to find sizes Epson Canon inks

Compatible with Epson Canon & HP printers

You save up to 50% over retail brand prices

Also more affordable than many internet brands

## Service

Fast shipping Friendly staff Expert tech support

214-637-0029

www.redriverpaper.com

The Images and original articles in the TTL Newsletter are copyright protected and may not be reproduced without permission.

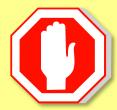

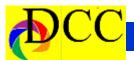

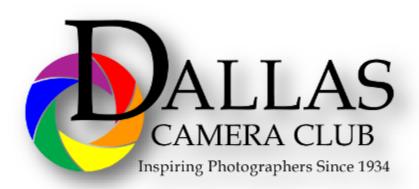

# JOIN PHOTOGRAPHIC SOCIETY OF AMERICA

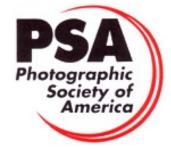

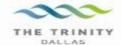

## Best Views of the Trinity River

#### Location 1

Upper and Lower Chain of Wetlands
Take I-45 South to Loop 12 East; go 1/16 of a mile; look
for the bridge on the left to enter the wetland area.

Wetlands construction for the Trinity River Corridor Project is underway and will improve floodwater conveyance and benefit wildlife. When completed, seven wetland cells will make up the 170-acre Chain of Wetlands extending four miles from Cedar Creek to Loop 12

#### Location 2 Trinity River Audubon Center 6500 South Loop 12

Dallas, Texas 75217

The Trinity River Audubon Center is only a few miles from downtown Dallas. The center is the flagship for Audubon's education initiatives in Texas and is designated a "green" building for energy conservation and sustainability. Exhibits feature ecological and cultural themes and provide direct access to nature viewing, hiking, picnicking and canoeing.

#### Location 3 Trinity Overlook no W. Commerce St. (at Beckley) Dallas, Texas 75209

Attractive signage at the Trinity Overlook provides information on the Trinity River Corridor Project, the Trinity Lakes Park and the two bridges – the Margaret Hunt Hill and Margaret McDermont – designed by renowned architect and engineer Santiago Calatrava.

## Location 4 Great Trinity Forest

3000 Municipal Dallas, Texas 75215 or 7000 Bexar Street Dallas, Texas 75215

The 6,000 acre Great Trinity Forest is the largest urban bottomland, hardwood forest in the United States. It contains a collection of more than 70 "trophy trees".

#### Location 5 Margaret Hunt Hill Construction Beckley@Continental Avenue Bridge

Construction is now underway for the Margaret Hunt Hill Bridge the first major signature bridge to be constructed across the Trinity River Corridor. The bridge and will link West Dallas and North Oak Cliff with downtown Dallas. The bridge will span Industrial Boulevard and connect to Woodall Rodgers over I-35. The bridge is projected for completion in mid-201.

#### Location 6 Trinity River Trammel Crow Park 3700 Sylvan Avenue Dallas, Texas 75207 (River access at boat launch)

The Trinity River is 715 miles long and is the largest river basin that begins and ends Texas. This natural resource sits in the center of downtown Dallas.

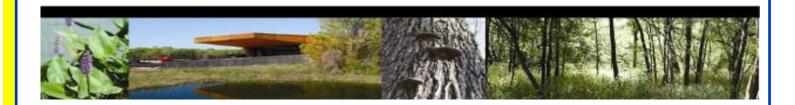

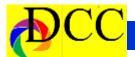

## **Officers, Directors & Managers**

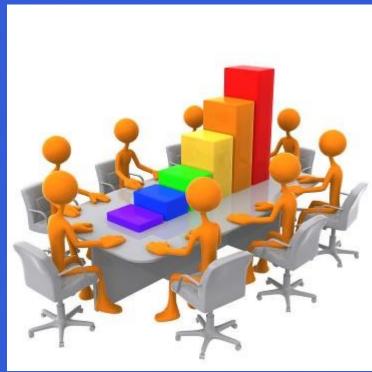

**Membership Director** 

Sharon Collins

**Field Trip Director** 

**Gary Kelly** 

**GSCCC Projected** 

Jan Dreskin-Haig

**GSCCC Prints** 

Jan Dreskin-Haig

PSA Representative

Hal Sommer

Historian

**Steve Reeves** 

**Project Managers** 

**House Manager** 

**Don Haig** 

**Study Groups & Mentoring Project** 

Frank Richards

**Bird Competition** 

**Larry Petterborg** 

**Assistant Bird Competition** 

**Dennis Fritsche** 

**Website Manager** 

**Dennis Fritsche** 

**Resource Center** 

**Barbara Briley** 

**Outside Competitions** 

Steve Hawiszczak

**Club Photographer** 

Virginia Sumrall

Website

Dallascameraclub.org

**Email Contact** 

Info@dallascameraclub.org

## Directors

**Newsletter Editor** 

Jay Hoppenstein, MD

Navigato@aol.com

**Program Director** 

**Kay Hale** 

**Competition Director** 

Jim Walsh

**Communication Director** 

Jay Hoppenstein, MD, FDCC

**Education Director** 

**Dennis Fritsche** 

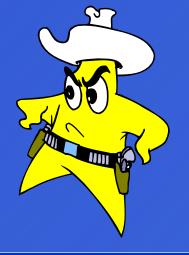

**Board of Directors** 

**President** 

Mike Hill

**Past President** 

**Kaye Hargis** 

**President Elect** 

**Larry Petterborg** 

**Secretary** 

**Barbara Briley** 

**Treasurer** 

Adela Rochier

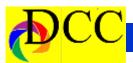

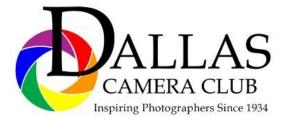

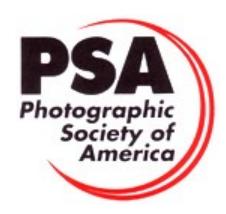

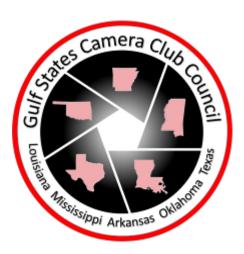

## Dallas Camera Club

Visitors are always welcome.

## DCC meets on the 2nd & 4th Tuesdays

in Shearith Israel Synagogue located at

9401 Douglas Ave, Dallas, Texas, 75225 -in the

## **Toplitz Room.**

**Directions:** From Northwest Hwy turn North on Douglas Ave. Drive about 1 mile and turn left into the North parking lot just before Walnut Hill Lane.

From Walnut Hill Lane driving West, turn South onto Douglas Ave just before the Toll Way, drive about 100 yards and turn right into the North parking lot.

Follow the walkway into the building from the parking lot, enter the foyer and ask the information person at the desk to be directed to the Toplitz Room.

Free - Pre-meeting tutorials - 6:15 to 7:15 PM

Check the Dallascameraclub.org web page to enroll

Meetings begin at 7:30 PM & end at 9:30 PM.

On the second Tuesday of the month competition entries from the previous month are judged. On the fourth Tuesday of the month a guest speaker delivers a presentation. Monthly, field trip Audio-Visual programs may be shown at any meeting.

## **Guests are always Welcome**

ww.dallascameraclub.org

# Thru The Lens

January 2020

Volume 86 No. 1

To Promote the Art of Photography & Showcase the Images of DCC's Members

ALLAS CAMERA CLUB

Editor - Jay Hoppenstein, MD, FDCC